## **Podstawy Programowania** laboratorium

**1.** Napisz program, który wyświetla na ekranie komunikat *Witaj*.

**2.** Napisz program przeliczający wielkość kąta wyrażoną w stopniach na radiany. Liczba *π* ma w języku C++ nazwę **M\_PI**. Aby skorzystać z tej stałej należy użyć dyrektyw

#define \_USE\_MATH\_DEFINES

 $\#$ include  $\lt$ cmath $>$ 

**3.** Napisz program przeliczający temperaturę wyrażoną w stopniach Celsjusza na temperaturę wyrażoną w skali Fahrenheita:

$$
F = 32 + \frac{9}{5}C.
$$

**4.** Napisz program wyznaczający wartość funkcji  $f(x) = x^5 + 3\cos x + e^{4x-7} + \ln(x-2)$  w zadanym punkcie.

**5.** Napisz program wyznaczający wartość funkcji

$$
f(x) = \frac{ax+b}{cx+d}
$$

w zadanym punkcie. Wartości współczynników *a, b, c, d* należy wczytać z klawiatury.

**6.** Napisz program znajdujący pierwiastki trójmianu kwadratowego  $ax^2 + bx + c = 0$  dla zadanych parametrów *a, b, c*.

**7.** Napisz program, który określa wzajemne położenie prostej  $y = ax + b$  i okręgu  $x^2 + y^2 = r^2$ . Parametry *a, b, r* należy wczytać z klawiatury.

**8.** Napisz program, który wyznacza rozwiązanie układu dwóch równań liniowych

$$
\begin{cases} ax + by = e \\ cx + dy = f. \end{cases}
$$

Skorzystaj ze wzorów Cramera. Wartości współczynników *a, b, c, d, e, f* należy wczytać z klawiatury.

**9.** Napisz program, który spośród trzech różnych liczb *a, b, c* wybiera największą.

**10.** Napisz program sprawdzający, czy podany rok jest przestępny.

**11.** Napisz program obliczający wielkość wygranej przy założeniu, że gracz rzuca kostką dwukrotnie. Jeśli *p* i *q* oznaczają odpowiednio wyniki pierwszego i drugiego rzutu, wygrana jest określona według tabeli:

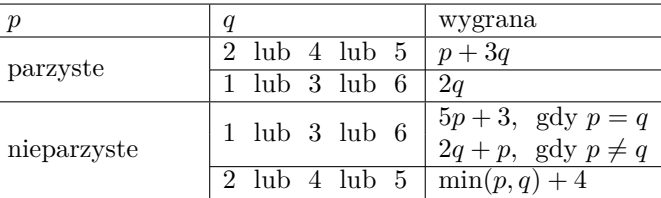

Ponadto, jeśli wynikami obu rzutów jest 5, gracz otrzymuje premię w postaci dodatkowych 5 punktów. Program napisz w dwóch wersjach.

- W wersji pierwszej wyniki rzutów wczytuj z klawiatury.

- W wersji drugiej wyniki rzutów powinny być losowane. W tym celu skorzystaj z funkcji

srand(time(NULL)) – inicjowanie generatora liczb pseudolosowych

rand()% $6 + 1$  – wylosowanie liczby ze zbioru  $\{1, 2, 3, 4, 5, 6\}$ 

oraz dołącz dyrektywy

 $\#$ include  $\lt$ cstdlib $>$  $\#$ include  $\lt$ ctime $>$